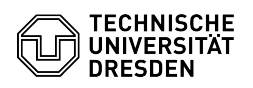

## Checkliste für Sicherheitsvorfälle bei Studierenden

## 03.07.2024 13:27:26

## **FAQ-Artikel-Ausdruck**

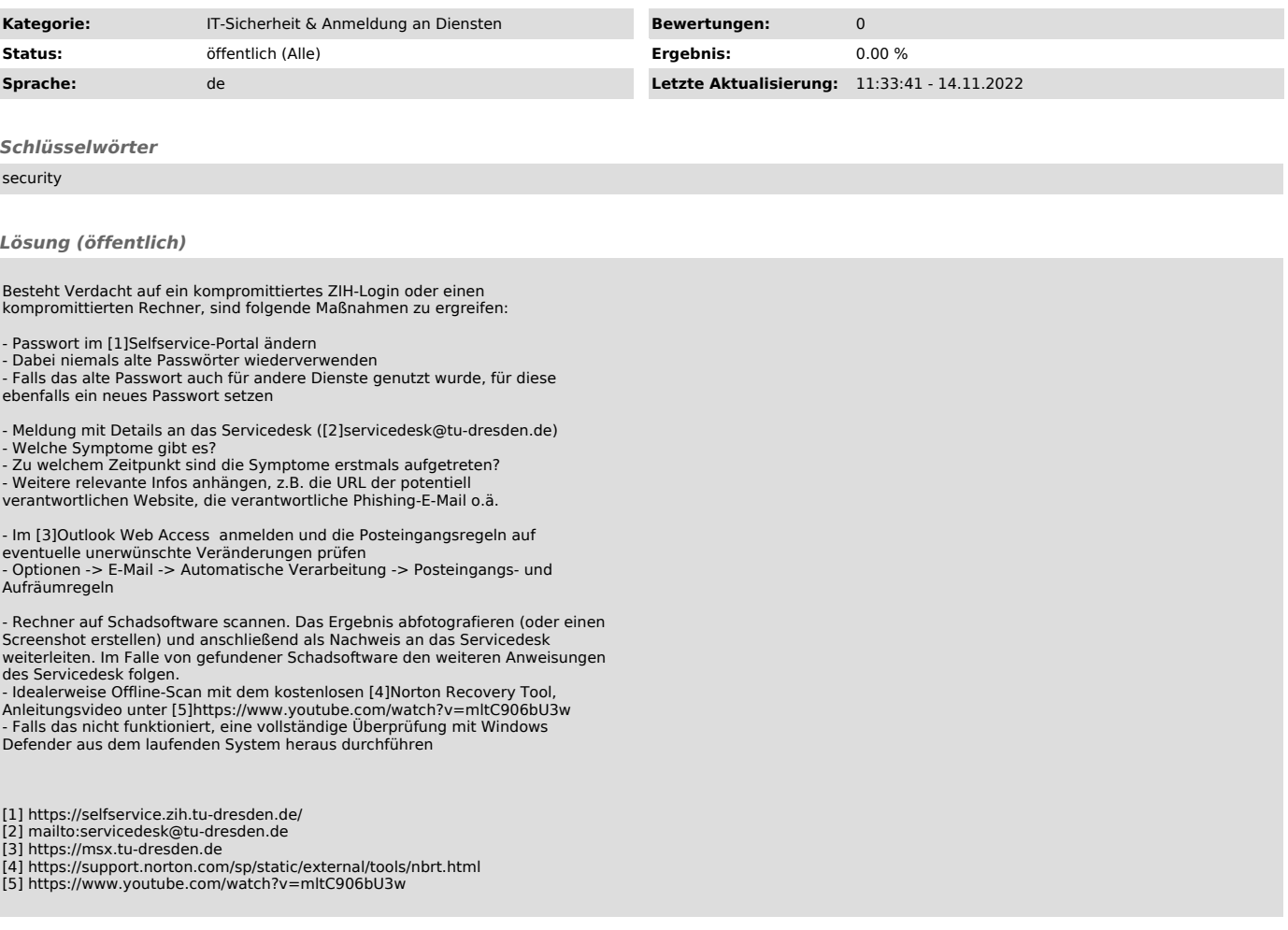